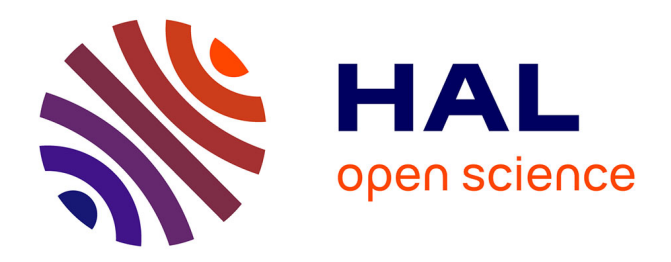

# **Current state of the art in TDDFT code**

Petr Koval, Olivier Coulaud, Dietrich Foerster

## **To cite this version:**

Petr Koval, Olivier Coulaud, Dietrich Foerster. Current state of the art in TDDFT code. NOSSI 2009 (annual meeting), Oct 2009, Biarritz, France. pp. 40. inria-00437612

# **HAL Id: inria-00437612 <https://inria.hal.science/inria-00437612>**

Submitted on 1 Dec 2009

**HAL** is a multi-disciplinary open access archive for the deposit and dissemination of scientific research documents, whether they are published or not. The documents may come from teaching and research institutions in France or abroad, or from public or private research centers.

L'archive ouverte pluridisciplinaire **HAL**, est destinée au dépôt et à la diffusion de documents scientifiques de niveau recherche, publiés ou non, émanant des établissements d'enseignement et de recherche français ou étrangers, des laboratoires publics ou privés.

### Current state of the art in TDDFT code

#### Peter Koval, Olivier Coulaud, Dietrich Foerster

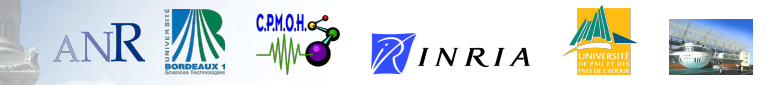

Biarritz 07/10/2009

メロト メ御 トメ ミト メミト

 $2Q$ 

KED KARD KED KED E VOQO

### Spectroscopy versus linear response theory

- $\triangleright$  Spectroscopic properties of molecules can be explained with linear response theory
- ► Linear response theory: all observables can be computed with ground state wave function
- $\blacktriangleright$  Key quantity is linear density response:

$$
\delta n(\mathbf{r},t) = \int \chi(\mathbf{r},\mathbf{r}',t'-t) \delta V(\mathbf{r}',t') \, \mathrm{d}^3 \mathbf{r}' \mathrm{d}t',
$$

<span id="page-2-0"></span>In dipole approximation, the polarizability reads

$$
P_{ik}(\omega)=\int \mathbf{r}_i\chi(\mathbf{r},\mathbf{r}',\omega)\mathbf{r}'_k\,\mathrm{d}^3r\mathrm{d}^3r'.
$$

 $QQ$ 

### TDDFT linear response theory

$$
If \t\t (T + V) \psi_E = E \psi_E
$$

then 
$$
\chi = \frac{\delta n}{\delta V} = \sum_{E \cdot F < 0} (f_E - f_F) \frac{\psi_E(\mathbf{r}) \psi_F(\mathbf{r}) \psi_F(\mathbf{r'}) \psi_E(\mathbf{r'})}{\omega - (E - F) + i\varepsilon}
$$

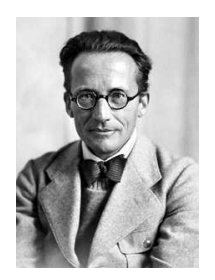

Erwin Schrödinger Walter Kohn

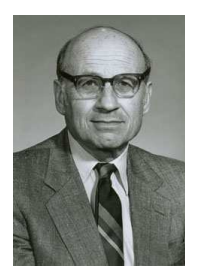

 $V = V_{\text{ext}}$   $V = V_{\text{eff}} = V_{\text{ext}} + V_{\text{Hxc}}$ 

イロメ イ何メ イヨメ イヨメーヨー

KED KARD KED KED E YAN

#### TDDFT linear response theory

Kohn-Sham response  $\chi_0$  and interacting response  $\chi$  are connected<sup>1</sup>  $\chi_0 = \frac{\delta n}{\delta V}$  $\frac{\delta n}{\delta V_{\text{eff}}}$   $\chi = \frac{\delta n}{\delta V_{\text{e}}}$  $\delta\mathcal{V}_{\mathrm{ext}}$  $V_{\text{eff}} = V_{\text{ext}} + V_{\text{Hxc}} \Rightarrow \frac{\delta V_{\text{eff}}}{S_{\text{eq}}}$  $\frac{V_{\text{eff}}}{\delta n} = \frac{\delta V_{\text{ext}}}{\delta n}$  $\frac{V_{\text{ext}}}{\delta n} + \frac{\delta V_{\text{Hxc}}}{\delta n}$  $\frac{n\pi}{\delta n}$   $\Rightarrow$  $\chi_0^{-1} = \chi^{-1} + \Sigma \Rightarrow$  $\chi = \frac{1}{1}$  $\frac{1}{1 - \chi_0 \Sigma} \chi_0$ .

The problem is to effectively compute the interacting polarizability

$$
P_{ik}=\langle \mathbf{r}_i|\chi|\mathbf{r}_k\rangle.
$$

<sup>1</sup>Petersilka, Gossmann and Gross, Phys. Rev. Lett., **76** (1996) 1212

#### Suitable basis for non interacting response

Kohn-Sham density response reads

$$
\chi = \frac{\delta n}{\delta V} = \sum_{E \cdot F < 0} (f_E - f_F) \frac{\psi_E(\mathbf{r}) \psi_F(\mathbf{r}) \psi_F(\mathbf{r'}) \psi_E(\mathbf{r'})}{\omega - (E - F) + i\varepsilon}
$$

Note: formula contains **products of eigenstates**  $\psi_F(\mathbf{r})\psi_F(\mathbf{r})$ Using method of LCAO (linear combination of atomic orbitals), we get

$$
\psi_E(\mathbf{r}) = \sum_{a} X_a^E f^a(\mathbf{r}) \Rightarrow \psi_E(\mathbf{r}) \psi_F(\mathbf{r}) = \sum_{ab} X_a^E X_b^F f^a(\mathbf{r}) f^b(\mathbf{r})
$$

There are

<span id="page-5-0"></span> $O(N)$  localized products  $f^a(\mathbf{r})f^b(\mathbf{r})$  $O(N^2)$  products of eigenstates  $\psi_E(\mathbf{r})\psi_F(\mathbf{r})$ 

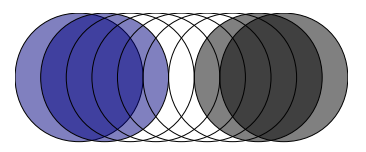

イロメ イ何 メイヨメ イヨメーヨー

 $200$ 

KED KARD KED KED E YAN

### Dominant products<sup>2</sup>

Set of localized products  $f^a(\bm{r})f^b(\bm{r})$  linearly dependent  $\Rightarrow$  redundant

- $\triangleright$  find most important linear combinations of original products
- $\triangleright$  use these linear combinations as a basis

Compute a Gram matrix or metric  $g^{ab,cd} = \int f^a(\mathbf{r})f^b(\mathbf{r})f^c(\mathbf{r})f^d(\mathbf{r}) d^3\mathbf{r}$  $D$ iagonalize metric  $\sigma X^{\lambda} = \lambda X^{\lambda}$ Form orthogonal products  $\lambda(r) = \sum_{ab} \chi^{\lambda}_{ab} f^a(\mathbf{r}) f^b(\mathbf{r})$ Find **vertex**  $V = X^{-1} = X^{T}$  $f^a(r)f^b(r)=\sum$ *λ*  $V_{\lambda}^{ab}F^{\lambda}(\mathbf{r})$ 

Use eigenvalue *λ* to define important **dominant products**

<sup>2</sup>D. Foerster, J. Chem. Phys. **128**, 034108 (2008)

イロメ イ何メ イヨメ イヨメーヨー

 $200$ 

#### Dominant products: constrains

▶ Dominant products must preserve a simple form:

$$
F^{\lambda}(\boldsymbol{r}) = \sum_{j} F_{j}^{\lambda}(r) Y_{jm}(\boldsymbol{R}\boldsymbol{r})
$$

*⇒* expand the dominant products about a midpoint *⇒* define the dominant products in a rotated frame **R**

 $\triangleright$  Metric g must be easily diagonalizable (small): *⇒* define metric g within a given atomic pair

**Implication: vertex becomes a sparse object**

$$
f^{a}(\mathbf{r})f^{b}(\mathbf{r})=\sum_{\lambda}V_{\lambda}^{ab}F^{\lambda}(\mathbf{r})
$$

For a given product index  $\lambda$  only few  $V_\lambda^{ab}$  will be non zero.

# Construction of  $\chi_0$  in  $O(N^2 N_\omega)$  operations<sup>3</sup>

$$
\triangleright \text{ Ansatz } f^a(\mathbf{r})f^b(\mathbf{r}) = \sum_{\mu} V_{\mu}^{ab} F^{\mu}(\mathbf{r}) \text{ leads to}
$$
\n
$$
\chi^0_{\mu\nu}(\omega) = \sum_{E < 0, F > 0 \text{ prs}} X_p^E X_q^F X_r^F X_s^F \frac{V_{\mu}^{pq} V_{\nu}^{rs}}{\omega - (E - F) + i\varepsilon}
$$

 $\blacktriangleright$  Spectral function  $a_{\mu\nu} = \text{Im}\chi^0_{\mu\nu}$ 

$$
a_{\mu\nu}(\lambda) = \sum_{E < 0, F > 0} \delta(\lambda - (E - F)) \sum_{pqrs} X_q^F X_s^F X_p^E X_r^E V_\mu^{pq} V_\nu^{rs}
$$

 $\blacktriangleright$   $a_{\mu\nu}(\lambda)$  via convolution

 $a_{\mu\nu}(\lambda) = \sum_{F} \sum_{pqrs} \rho_{-}^{qs}(-F) * \rho_{+}^{pr}(\lambda - F) V_{\mu}^{pq} V_{\nu}^{rs}$ electronic spectral function  $\rho_-^{qs}(F) = \sum_{\nu < 0} \delta(\nu - F) X^F_q X^F_s$ 

 $▶$  Discretise  $\lambda = E - F \Rightarrow \chi^0_{\mu\nu}(\omega)$  is again convolution

$$
\chi^0_{\mu\nu}(\omega) = \sum_{\lambda} a_{\mu\nu}(\lambda) \cdot (\omega - \lambda + i\varepsilon)^{-1}
$$

KEL KALET KEL KARA KEL

<span id="page-8-0"></span><sup>3</sup>D. Foerster, P. Koval, J. Chem. Phys. **131**, 044103 (2009)

イロト イ母 トイヨ トイヨ トー

 $\Omega$ 

#### Spectral function: discretisation

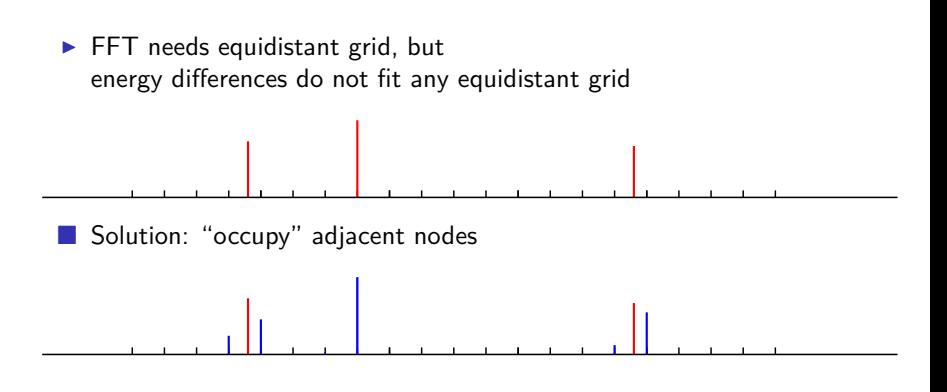

 $\checkmark$  Result:  $\chi_0$  exact up to discretisation

イロメ イ何メ イヨメ イヨメーヨー

 $\Omega$ 

#### Spectral function: second window

- ◮ Spectral range of DFT eigenenergies is large: *≈* 110 eV for benzene
- ► Only low energy relevant  $\Rightarrow$  need  $\chi_0(\omega)$  in a small target window
- $\blacktriangleright$  a( $\lambda$ ) outside of target window contributes to  $\chi_0(\omega)$  inside

$$
\chi_0(\omega) = \int_{-\infty}^{\infty} d\lambda \frac{a(\lambda)}{\omega - \lambda}
$$

Solution: resonant and non-resonant spectral functions

$$
\chi_0(\omega) = \int_{-\infty}^{-\omega_{\text{max}}} d\lambda \frac{b(\lambda)}{\omega - \lambda + i\varepsilon} + \int_{-\omega_{\text{max}}}^{+\omega_{\text{max}}} d\lambda \frac{a(\lambda)}{\omega - \lambda + i\varepsilon} + \int_{\omega_{\text{max}}}^{+\infty} d\lambda \frac{b(\lambda)}{\omega - \lambda + i\varepsilon}
$$
  
\n
$$
\xrightarrow{\text{Nonresonant range}}
$$
  
\n
$$
\xrightarrow{\text{Nonresonant range}}
$$
  
\n
$$
\xrightarrow{\text{Nonresonant range}}
$$
  
\n
$$
\xrightarrow{\text{Nonresonant range}}
$$

イロト イ押 トイヨ トイヨ トーヨー

 $QQ$ 

### Coulomb self energy  $\Sigma_H$ : sketch of basis

In the basis of dominant products  $\Sigma_{\rm H}$  reads

$$
\Sigma_{\rm H}^{\mu\nu}=\int d\mathbf{r}d\mathbf{r}'~F^{\mu}(\mathbf{r})~|\mathbf{r}-\mathbf{r}'|^{-1}~F^{\nu}(\mathbf{r}').
$$

Dominant functions  $F^{\mu}(\boldsymbol{r})$  are either local or bilocal.

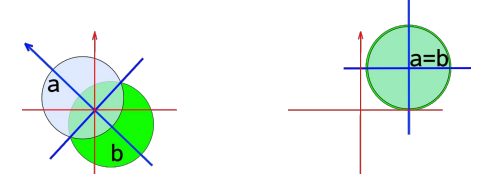

▶ Generally  $F^{\mu}(\mathbf{r}) = \sum_{j} F_{j}^{\mu}(r') S_{jm}(\mathbf{R}_{\mu} \mathbf{r}'), \mathbf{r}' = \mathbf{r} - \mathbf{C}_{\mu}$ .

<span id="page-11-0"></span>Radial functions  $F_j^{\mu}(r')$  are given on a logarithmic grid.

KEL KALET KEL KARA KEL

### Coulomb self energy  $\Sigma_{\rm H}$ : method

 $\blacktriangleright$   $\Sigma_{\rm H}^{\mu\nu}$  can be reduced to a sum over elementary Coulomb interactions

$$
E_{jm,j'm'}(\boldsymbol{c},\boldsymbol{c}') = \int dr dr' \frac{g_{jm}(\boldsymbol{r}-\boldsymbol{c})g_{j'm'}(\boldsymbol{r}'-\boldsymbol{c}')}{|\boldsymbol{r}-\boldsymbol{r}'|}
$$
  

$$
g_{jm}(\boldsymbol{r}) = g_j(r)S_{jm}(\boldsymbol{r})
$$

▶  $E_{jm,j'm'}(c, c') = \langle g_{jm}|p^{-2}|g_{j'm'}\rangle$  in momentum space.

▶ Conversion to momentum space by Talman's fast Bessel transform<sup>4</sup>.

<sup>4</sup>Talman J. D., Comput. Phys. Commun. **180** 332 (2009)

### Coulomb self energy  $\Sigma_H$ : CPU cost

- For small molecules  $\Sigma_{\rm H}^{\mu\nu}$  costs  $O(N^2)$
- For large molecules  $\Sigma_{\rm H}^{\mu\nu}$  costs  $O(N)$ , because non overlapping  $F^{\mu}(\boldsymbol{r})$ ,  $F^{\nu}(\boldsymbol{r})$ interact via their multipoles.

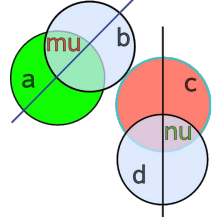

イロト イ押 トイヨト イヨト 一国

 $200$ 

✓ No 4-center integrals involved

### Exchange-correlation self energy  $\Sigma_{\rm xc}$

ALDA: 
$$
f_{\text{xc}}(\mathbf{r}) \equiv \delta(t - t')\delta(\mathbf{r} - \mathbf{r'})\frac{dV_{\text{xc}}}{dn}(\mathbf{r})
$$
  
\n $\Rightarrow \Sigma_{\text{xc}}^{\mu\nu} = \int d\mathbf{r} \ F^{\mu}(\mathbf{r}) f_{\text{xc}}(\mathbf{r}) F^{\nu}(\mathbf{r})$ 

- ► Spherical coordinates  $\int d\mathbf{r} = \int r^2 dr d\Omega$
- Elebedev method for solid angle  $\int d\Omega$ , Gauss-Legendre for  $\int r^2 dr$ .
- $\triangleright$  Organize calculation in batches.

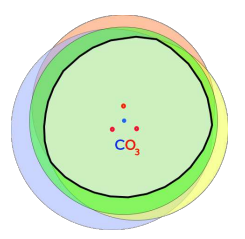

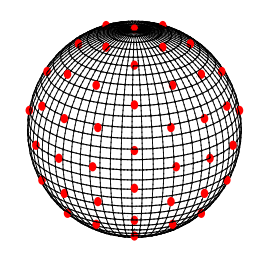

イロン イ何ン イヨン イヨン 一重

 $2990$ 

$$
\checkmark \Sigma_{\rm xc} \text{ costs } O(N).
$$

#### Polarizability: CPU costs

 $\blacktriangleright$  Non interacting response  $\chi_0$  $O(N^2N_\omega)$  $\triangleright$  Self energies  $\Sigma_{\rm H}$ ,  $\Sigma_{\rm xc}$   $O(N)$ ► Solving  $\chi^{-1} = \chi_0^{-1} - \Sigma$  with direct methods  $O(N)$  $O(N^3N_{\omega})$  $\circledcirc$  Fortunately  $P^{ik} = d^i \chi d^k$  can be calculated iteratively  $\blacktriangleright$  Thanks to iterative methods  $O(N^2N_{\text{iter}}N_\omega)$ 

<span id="page-15-0"></span> $\checkmark$  Interacting polarizability  $P^{ik}$ , total CPU  $O(N)$ 

 $O(N^2N_\omega)$ 

 $4 \times 10^{-1}$   $\text{dB}$   $\text{A}$   $\text{B}$   $\text{A}$   $\text{B}$   $\text{A}$   $\text{B}$   $\text{A}$   $\text{B}$   $\text{B}$   $\text{B}$   $\text{B}$   $\text{A}$   $\text{B}$   $\text{A}$   $\text{B}$   $\text{A}$   $\text{B}$   $\text{A}$   $\text{B}$   $\text{A}$   $\text{B}$   $\text{A}$   $\text{B}$   $\text{A}$   $\text{B}$ 

#### Polarizability: method

$$
P^{ik} = d^i \frac{1}{1 - \chi_0 \Sigma} \chi_0 d^k \Rightarrow \text{avoid } O(N^3) \text{ inversion.}
$$

▶ Bi-orthogonal Lanczos method for non-hermitian matrices

1. 
$$
A = 1 - \chi_0 \Sigma \rightarrow
$$
 tridiagonal form  $t_{nn}$ 

2. 
$$
A^{-1}
$$
 is easy because  $t_{nm}$  is tridiagonal

3. Interacting polarizability reads

 $A = |n\rangle t_{nm} \langle m|$  $t^{-1} = |n\rangle t_{nm}^{-1} \langle m|$ *−*1 11

 $P^{ii} = \langle d_i | x \rangle$ 

- $\triangleright$  GMRES allows to control precision during iterations
	- 1. Solve by GMRES  $(1 \chi_0 \Sigma) x = \chi_0 d_i$
	- 2. Compute polarizability
	- 3. Mean polarizability is trace of  $P^{\prime\prime}$ .

 $4 \times 4 \times 4 = 1$ 

 $QQ$ 

イロメ イ何メ イヨメ イヨメーヨー

#### Dominant products basis: compression

How many dominant products  $F^{\mu}(\boldsymbol{r})$  needed?

- $\triangleright$  Compare with exact result in the conventional basis.
- $\blacktriangleright \ \chi^0_{EF, PQ}$  is diagonal  $\circledcirc$ , but interaction kernel costs  $O(N^3)$   $\circledcirc$

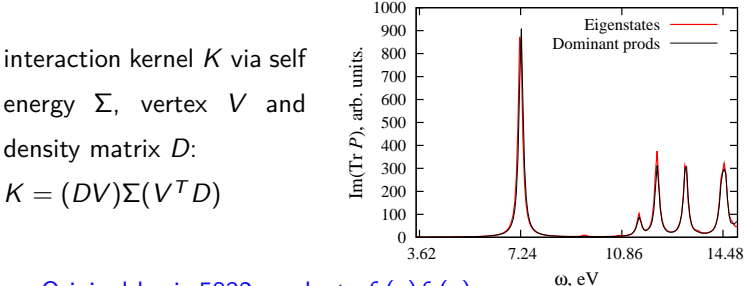

<span id="page-17-0"></span>► Original basis 5832 products  $f_a(\mathbf{r})f_b(\mathbf{r})$ Dominant basis 1236 products  $F^{\mu}(\boldsymbol{r})$ .

## Dominant products basis: Coulomb versus Cartesian metric

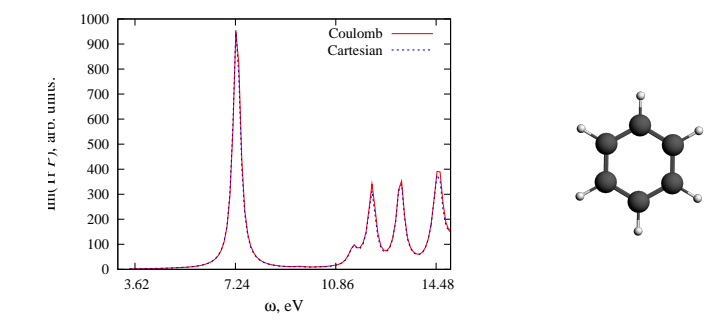

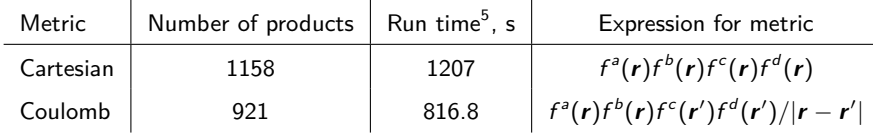

<sup>5</sup>(Dell laptop, one thread)

 $2990$ 

### Dominant products basis: indigo

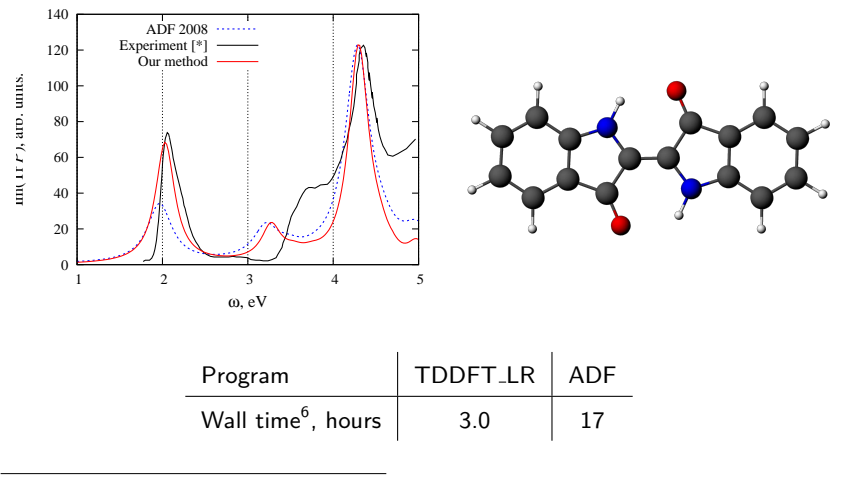

[\*] Ross Brown, IPREM unpublished (2008)

<sup>6</sup>ADF with one thread on Dell laptop; TDDFT LR with one thread on Grid5000.

イロト イ押 トイヨト イヨト 一国

**YO A GET YEAR A GALLAND** 

### Implementation: a bird's eye overview

<span id="page-20-0"></span>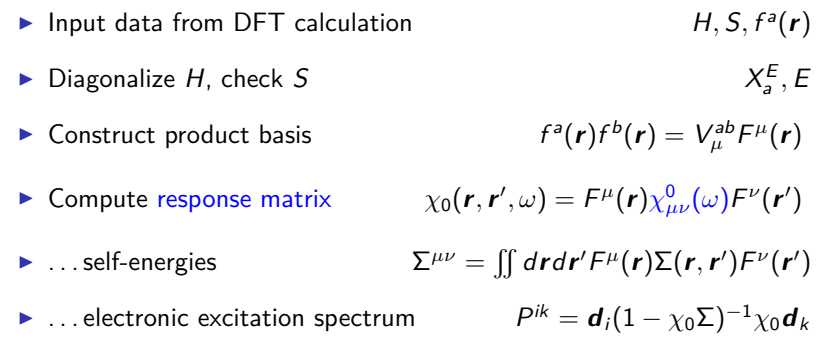

**YO A GET YEAR A GALLAND** 

### Implementation: a bird's eye overview

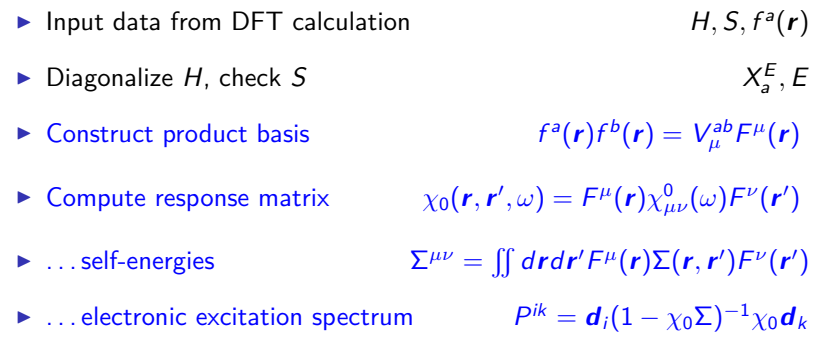

KED KARD KED KED E VOQO

### Points to mention for each step of the program

- $\triangleright$  Sketch the algorithm and implementation
- $\blacktriangleright$  Type of parallelization chosen/implemented
- ▶ Improvements done (since June 2009)
- ▶ Wall time and speedup factors on Grid5000 / M3PEC / Dell Laptop

KED KARD KED KED E VOOR

### Construct product basis: algorithm

**Algorithm 1**: Generation of bilocal vertex

- **<sup>1</sup> forall** atom pairs **do**
- 2  $\, \bigg| \,$  Compute an expansion of  $f_a(\bm{r}) f_b(\bm{r}) = \sum_j F_j(r) Y_{jm}(\bm{r}) \text{ (Talman)}$
- **3** Convert the expansion to momentum space  $F_i(r) \rightarrow F_i(p)$  (Talman)
- **4** Build Coulomb metric g using  $F_i(p)$
- Diagonalize the metric  $gX^{\lambda} = \lambda X^{\lambda}$ **5**
- **6** Build dominant products and vertex with  $\lambda = \lambda/10$
- **<sup>7</sup>** Allocate intermediate storage for dominant products and vertex
- 8 Store the generated data

<span id="page-23-0"></span>**9**

KOD KARD KED KED E VOOR

#### Construct product basis: parallelization

- $\triangleright$  Local vertex is a fast operation no reason to parallelize
- ◮ Generation of bilocal vertices takes few seconds (*∼* 10 s)
- ▶ Vertices and products are needed on all nodes
- ✓ Bilocal vertices to be parallelized with OpenMP: done

KOD KARD KED KED E VOOR

#### Construct product basis: improvements

- 1. Intermediate storage introduced: storage requirements grows  $O(N)$
- 2. Cartesian metric is implemented for testing
- 3. Loop over atom pairs is rewritten
- 4. Rotation matrices are initialized once
- 5. Talman's fast Bessel transform is reshaped in FFTW fashion
- 6. Loop over atom pairs is parallelized (OpenMP)

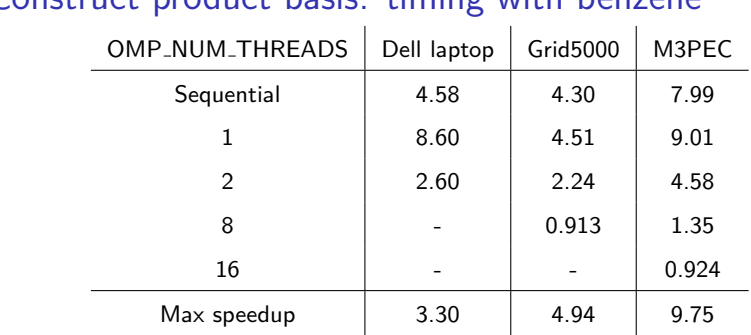

## Construct product basis: timing with benzene

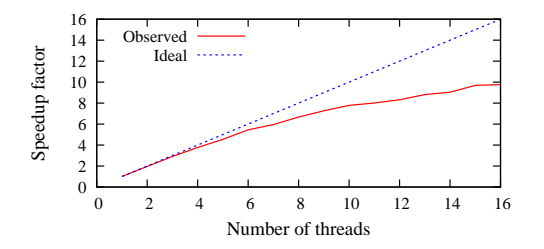

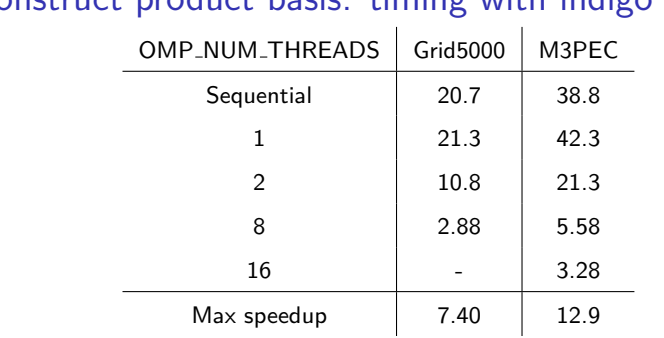

## Construct product basis: timing with indigo

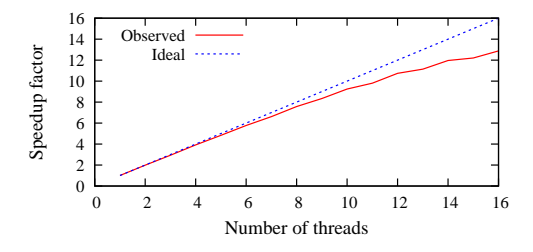

**KEIN KALK SIN SI SI YA ARIY** 

### Compute response matrix: algorithm

#### **Algorithm 2**: Calculation of response matrix

- $1$  Generate Fourier transform of density matrices  $\rho^{\pm}(\tau)$
- **<sup>2</sup> forall** atom quadruplets **do**

3 1. Multiply 
$$
\rho^{\pm}(\tau)
$$
 with vertices  $V\_{rho^{\pm}}(\tau)$ 

**4** 2. Find Fourier transform of spectral function  $a(\tau) = V$  *rho*  $\cdot$  V *rho* 

**5** Do steps 1 and 2 for  $\omega_{\text{max }2}$  – compute spectral function  $b(\tau)$ 

6 | Nullify 
$$
b(\tau)
$$
 in first (target) window

**7**  $\left| \right. \text{ Prepare second convolution } \chi^{0}(\tau) = \textit{a}(\tau) * \textit{FFT}(\omega - \lambda + \mathrm{i} \varepsilon)$ 

 $\mathbf{s} \quad | \quad$  Fourier transform of response  $\chi^0(\omega) = FFT(\chi^0(tau))$ 

 $\textsf{I} \textsf{I} \textsf{I}$  Interpolation of second window response  $\chi_2^0(\omega)$ , update  $\chi^0(\omega)$ 10 Store the generated data

**11**

KOD KARD KED KED E VOOR

#### Compute response matrix: parallelization

- $\triangleright$  Response matrix takes much memory (currently 11 GB for indigo)
- Although  $O(N^2N_\omega)$ , calculation is long (3 hours for indigo)
- $\blacktriangleright$  Calculation of matrix elements is independent task
- ▶ Available machines contain few CPU on one node (16 on M3PEC)
- ▶ Available machines consists of many nodes (hundreds)
- ▶ Response matrices to be parallelized with OpenMP and MPI

### Compute response matrix: parallelization

▶ Amount of work is different for atom quadruplets: load balancing

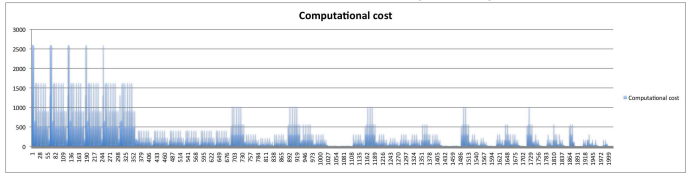

- ▶ Reorder quadruplets to obtain a good schedule for OpenMP
	- $\blacktriangleright$  Iterative method requires matrix-vector products
	- ▶ There are MPI parallelized BLACS implementations: use them
	- ▶ Give up the "natural" blocks in favor of block-cyclic decomposition

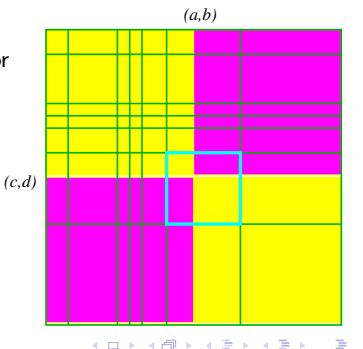

 $QQ$ 

KED KARD KED KED E VOOR

### Compute response matrix: OpenMP parallelization

**Algorithm 3**: OpenMP parallelization of quadruplet loop

- !\$OMP PARALLEL
- **allocate** private and threadprivate variables here
- !\$OMP DO SCHEDULE(DYNAMIC,10)
- **forall** atom quadruplets **do**
- Compute block of response matrix
- Store the generated data
- !\$OMP END DO
- **deallocate** private and threadprivate variables here
- !\$OMP END PARALLEL

✓ OpenMP parallelization is done.

**KOD KAD KED KED E VAN** 

#### Compute response matrix: improvements

- ▶ Sparse data storage for vertex (less memory & more speed)
- $\triangleright$  Quadruplets of atoms introduced (half of second convolutions  $\boldsymbol{X}$ )
- ▶ Result is saved in single precision (halves memory requirement)
- Skip unnecessary vertex–matrix multiplications in diagonal blocks  $\chi$
- $\blacktriangleright$  Automatic arrays removed $\chi$
- ▶ Storage of intermediate vertex–matrix products shaped
- ► Single precision in vertex–matrix products
- $\triangleright$  OpenMP parallelization of the main loop
- $\blacktriangleright$  Threadprivate variables for temporary arrays

✓ At least factor 6 speedup. OpenMP scaling on Grid5000 improved.

**KEIN KALK SIN SI SI YA ARIY** 

### Compute response matrix: timing with benzene

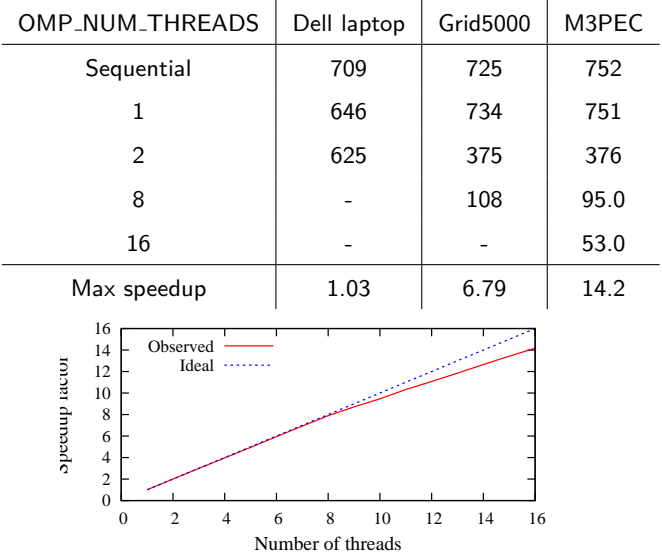

### Compute response matrix: timing with indigo

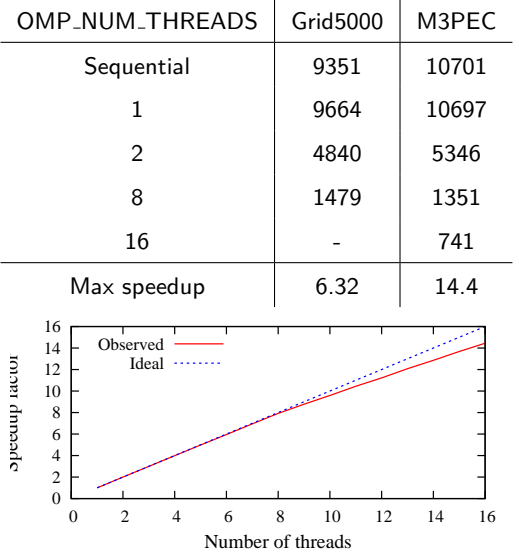

**KEIN KALK SIN SI SI YA ARIY** 

KED KARD KED KED E VOOR

### Coulomb interaction matrix: algorithm

**Algorithm 4**: Calculation of Coulomb interaction matrix

- Compute fast Bessel transform of all radial functions  $F_I^{\lambda}(p)$
- Compute Wigner rotation matrices
- **forall** atom quadruplets **do**
- Integrate products of radial functions with  $j_{\mathsf{I}}(\mathsf{p} R)/\mathsf{p}^2$
- Rotate contributions to Coulomb integral
- Sum up the contributions from different angular momentum
- Store the generated data
- 

KOD KARD KED KED E VOOR

#### Interaction matrices: parallelization

- $\blacktriangleright$  Interaction matrices take less memory
- ► Calculation of matrix elements is independent task
- ▶ Parallelization strategy depends on speed of communication during last step (iterative construction of polarizability)

- $\triangleright$  Response matrices to be parallelized with OpenMP and possibly MPI
- ✓ OpenMP parallelization is done.

KOD KARD KED KED E VOOR

#### Interaction matrices: improvements

- $\blacktriangleright$  Quadruplets of atoms introduced
- $\triangleright$  OpenMP parallelization of the main loop
- $\blacktriangleright$  Automatic arrays removed $\chi$
- $\blacktriangleright$  Threadprivate variables for temporary arrays
- $\blacktriangleright$  Indexing array is remove  $\chi$
- ✓ Some speedup. Good scaling on Grid5000.

**KEIN KALK SIN SI SI YA ARIY** 

## Coulomb interaction: timing with benzene

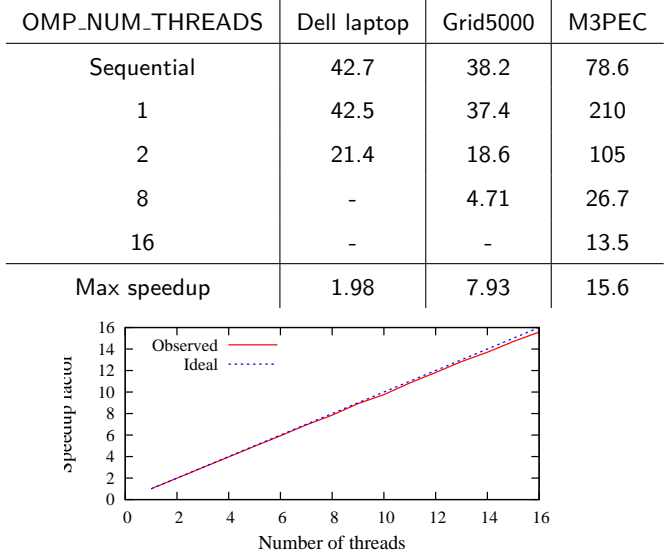

## Coulomb interaction: timing with indigo

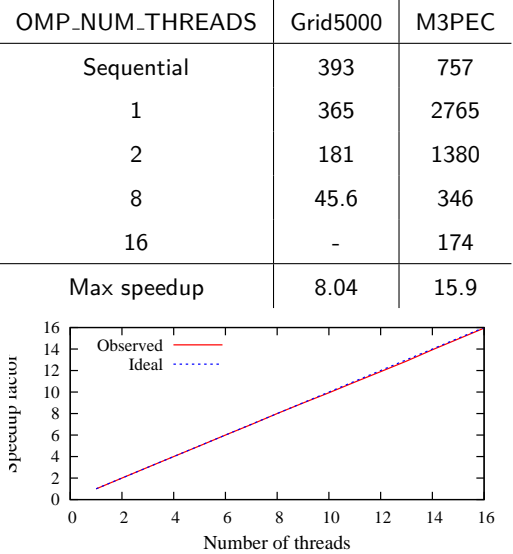

**KEIN KALK SIN SI SI YA ARIY** 

 $\Omega$ 

### Exchange–correlation matrix: algorithm

#### **Algorithm 5**: Calculation of exchange–correlation interaction matrix

- $1$  Precompute rotation matrices for fast computation of  $F^{\lambda}(\boldsymbol{r})$
- **<sup>2</sup> forall** atom quadruplets **do**
- **<sup>3</sup>** Initialize batch variables; Nullify the result;

```
4 | forall Gauss–Legendre points \int d\mathbf{r} do
```
**5 d forall** Lebedev points ∫ dΩ **do** 

$$
6 \mid \mid \mid \boldsymbol{r} = (r, \Omega)
$$

**7** | | Compute values of all dominant functions

**8**  $\vert$   $\vert$  Compute value of  $\Sigma_{x}(r)$  and  $\Sigma_{c}(r)$ 

```
9 | | Update corresponding integral
```
11 Store the generated data

**12**

**10**

### Exchange–correlation interaction: timing with benzene

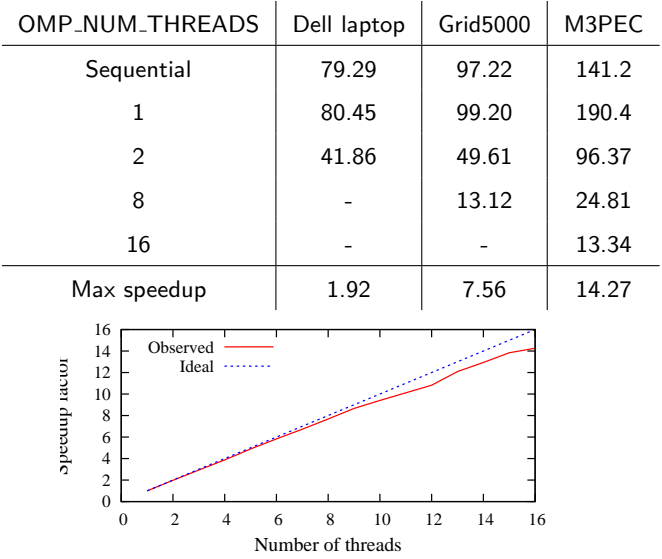

**KEIN KARK KEIN ER AGA** 

### Exchange–correlation interaction: timing with indigo

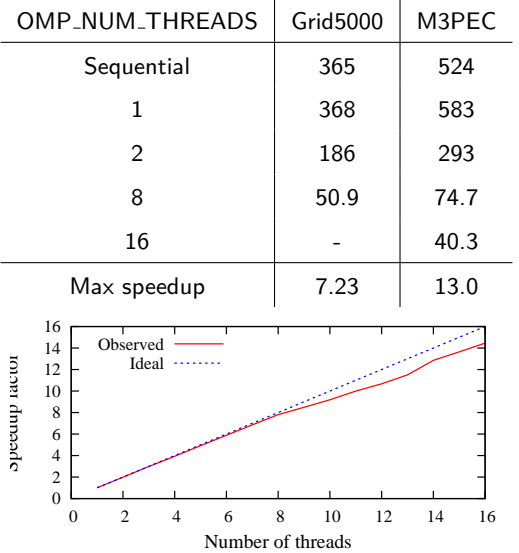

**KEIN KARK KEIN ER AGA** 

KED KARD KED KED E YAN

### Sequential remnants in the code: indigo

<span id="page-43-0"></span>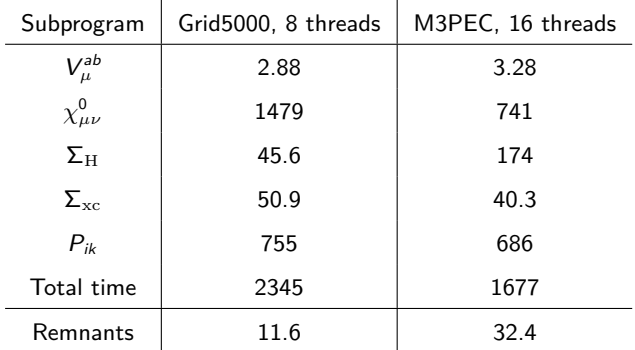

### **Conclusions**

- ► Fast algorithm allows for a  $O(N^2 N_{\omega})$  scaling in true polarizability
- ✓ Most of improvements have been done in response
- ✓ Current implementation is faster than ADF in indigo molecule

K ロ ▶ 《 御 ▶ 《 결 ▶ 《 결 》 》 결

 $299$ 

- $\sqrt{\ }$  Most of the program is parallelized with OpenMP
- MPI parallelization remains to do

### Acknowledgments

- ▶ James Talman, London, Canada
- ▶ Mark Casida, Grenoble, France
- ▶ Ross Brown, Pau, France

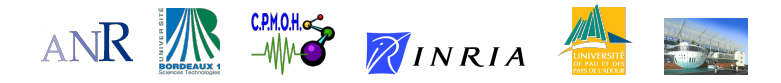

**\$\$ Work supported by ANR-project NOSSI** 

Nouveaux Outils pour la Simulation des Solides et des Interfaces

メロト メ御 トメ 君 トメ 君 ト

 $2Q$ 

### Largest molecule computed with our method  $- C_{60}$

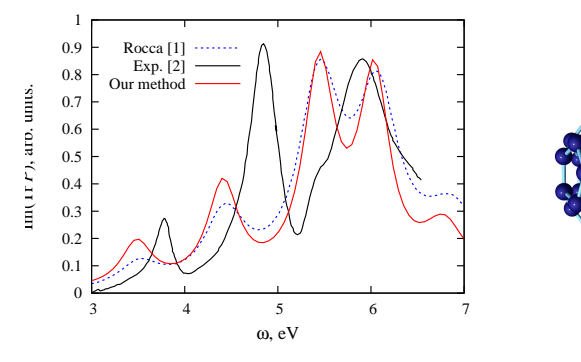

▶ Number of dominant products 7800

- ▶ Memory (7800\*7800/2\*8\*(128-53)/1024/1024/1024) 17 GB
- ► Walltime (Grid5000, 8 threads, 128 freq. points, for  $\chi_0$ ) 7193 s

<sup>[1]</sup> Dario Rocca, PhD Thesis (2007)

<span id="page-46-0"></span><sup>[2]</sup> Bauernschmitt et al, Am. Chem. Soc. 120, 5052 (1998) (in hexane).